## The Visual Adelia Profiler

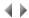

The Visual Adelia Profiler enables you to obtain logs of the execution of the Visual Adelia client/server applications.

It supports:

- Windows and Java client parts;
- Windows, AS/400 and Java server parts.

## **Useful information:**

The server parts of a Visual batch program called from a server part are not logged.

If a window is executed non-modally, certain blocks may not be attached to the right window.

It is possible to log the Visual Adelia Batch, Interactive and Server programs.

note: If an OutOfMemory (Exception) error occurs when programs are run in Java and in "log" mode, rerun with the switch.

-Xmx512m, using the following command:

Java -Xmx512m PGM\_NAME.

Click below for further details about:

- the requirements for use of the Profiler,
- the Profiler window.

Top of page